## Basecamp cheat sheet

## Navigation and selection

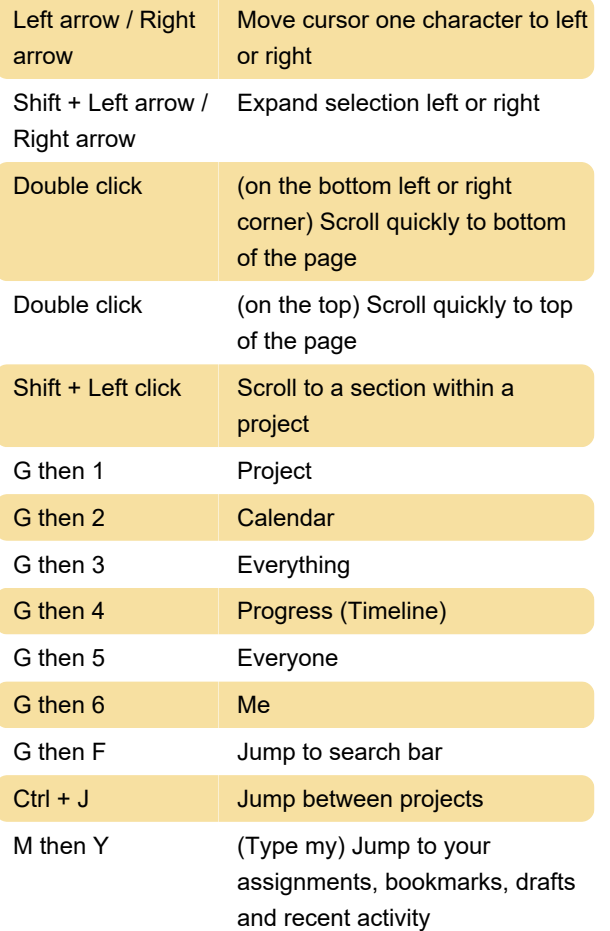

## **Editing**

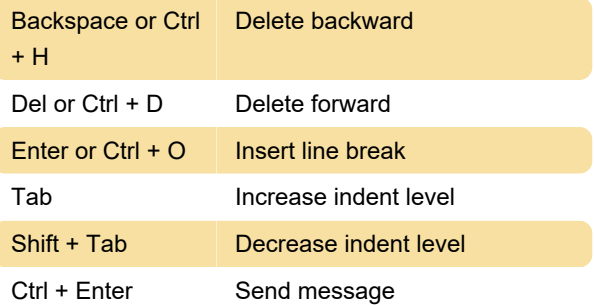

Last modification: 11/11/2019 8:10:22 PM

More information: [defkey.com/basecamp-shortcuts](https://defkey.com/basecamp-shortcuts)

[Customize this PDF...](https://defkey.com/basecamp-shortcuts?pdfOptions=true)